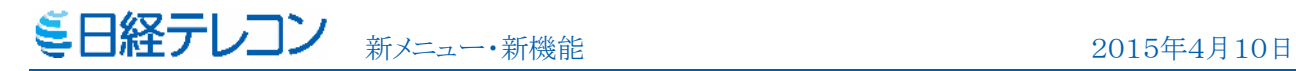

日経テレコンお客様各位

## 「エバーノート」への保存機能を追加

日経テレコンは4月10日、きょうの新聞、記事検索、 ナビ型記事検索メニューに「エバーノート」への保存機能を 追加しました。日経各紙の本文画面に「エバーノート」の アイコンが表示されます。

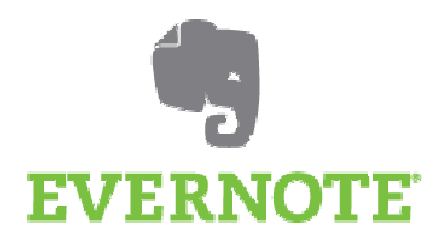

この機能は、ビジネスパーソンが仕事を効率的に進める

助けとなります。たとえば、読んだあと取っておきたい記事やあとでじっくり読みたい記事を簡単 に「エバーノート」に保存することができるので、必要なときにすばやく情報を取りだすことがで きます。非常に便利な機能ですので是非ご活用下さい。

■Evernote (エバーノート)について

Evernote は、個人や組織の生産性を上げるためのアプリケーションや製品を開発しています。 主要製品であるクラウドサービスの Evernote は、現代に働く人々が効率的に「書く」「集める」 「見つける」「発表する」ためのワークスペースとして機能します。また、スマートフォンやタブ レット、コンピュータなど、さまざまな機器に対応し、いつでもどこでも自分の情報にアクセス 可能です。

ウェブサイト: http://www.evernote.com

■保存方法

① 記事本文画面で をクリックします。

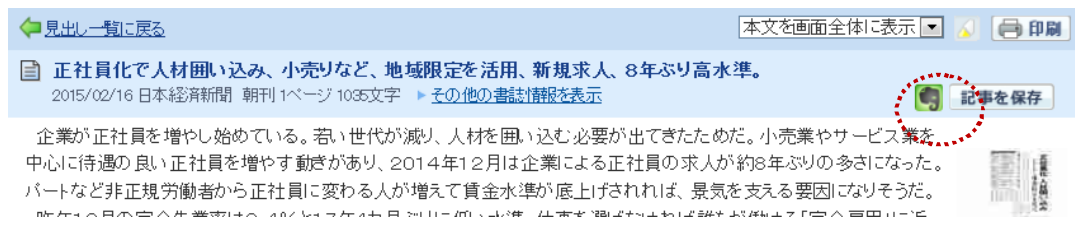

② エバーノートにサインイン後、保存するノートブックやタグを指定し、「クリップ」ボタン

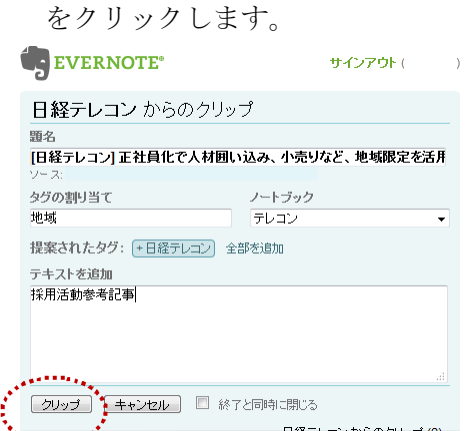

日本経済新聞デジタルメディア テレコン事業本部 http://t21.nikkei.co.jp/ この件に関するお問い合わせは、日経テレコンヘルプデスクまで TEL.: 0120-212-212 (平日 9:00~19:00) E-mail: telecom21@nikkei.co.jp

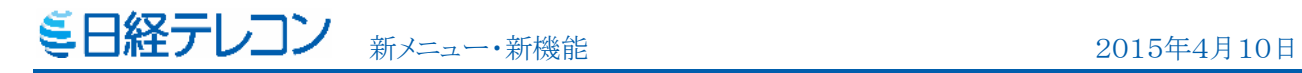

③ エバーノートに見出し、書誌情報、記事本文へのリンクが保存されます。

[日経テレコン]正社員化で人材囲い込み、小売りなど、地域限定を活用、新規求人、8年ぶり高水準。 2015/02/16 日本経済新聞 - 朝刊 1ページ 1035文字<br>正社員化で人材回い込み、小売りなど、地域限定を活用、新規求人、8年ぶり高水準。  $[\frac{1}{2} - \frac{1}{2} - \frac{1}{2}]$ 会社名: ユニクロ,オリエンタルランド,ファーストリティリング 株式 コー<br>ド : ,4661,9983 —<br>般用語: 求人,雇用,新規求人,小売り,完全雇用,完全失業率,契約社員,地域限定,人材,正社員 テーマ: 社会問題 業界: 衣料品 (製造・卸),レジャー・スポーツ 記事種別: 調査・統計 日本経済新聞デジタルメディア<br>Copyright © Nikkei Digital Media, Inc. All rights reserved.<br>このEvernoteノートは日経テレコンから保存しました。本コンテンツの無断転載、配信、共有利用を禁止します。

※保存機能を利用するには、「エバーノート」のアカウントが必要となります。

ウェブサイト: http://www.evernote.com

■料金

保存した記事の本文閲覧には料金がかかりません。

 PDF(記事イメージ)を閲覧した場合は、都度「記事検索」メニューと同じ PDF 料金が発生 します。